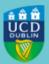

### **UCD REGISTRY**

# Curriculum Management Update for Schools/Colleges: Module Places Closing 26 July / Careers & Skills Statements Update

**To:** Heads of School, School Heads of Teaching & Learning, Chairs of Governing Boards, Programme Deans, Vice Principals for Teaching and Learning, College/School Office Directors, School Managers, Programme Directors, College/School Administrators, Programme Managers

#### **Dear Colleagues**

Please see below updates relating to curriculum management edits for 2024/25.

#### **Edits to Module Places Closing 26 July**

Edits to module places via the <u>Module List Management - Update Module Places</u> menu on the Curriculum Management System (CMS) will close on Friday, 26 July. Please ensure that you have reviewed and amended this information as required in advance of this date. The following resources are available to assist you in making these changes:

- How to use Module List Management Guide
- Weekly Drop-in with Curriculum Zoom slots: subscribe to this Google calendar for details

From Monday, 29 July any further amendments to module places should be directed to systems.data@ucd.ie.

#### **Edits to Careers & Skills Statements**

Edits to Careers & Skills Statements were scheduled to close on Friday, 26 July. However, this section will now close for edits on Friday, 6 September in order to provide additional time to record this required information. Edits may be made by colleagues with <u>School/College level access</u> to the CMS via the Careers & Skills Statement tab on the <u>Majors in my School</u> menu.

If you have any queries on the details above, please contact your <u>Curriculum College</u> <u>Liaison</u> or <u>curriculum@ucd.ie</u>.

Kind regards

Kate Griffin Stiúrthóir | Director Oibríochtaí Custaiméirí & Curaclaim | Customer & Curriculum Operations Clárlann UCD | UCD Registry

Useful Links <u>Contact your Curriculum College Liaison</u> / <u>Drop-in with Curriculum (Zoom)</u> <u>Curriculum Management Guides, Checklists & FAQs</u> <u>Assessment Strategy FAQs</u> <u>Modules Missing Data</u> <u>Academic Regulations 2024/25</u>

## Get in Touch

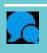

curriculum@ucd.ie

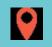

**<u>Tierney Building</u>** 

This is an automated message. Please do not respond to this email. Click on the links above to contact us

This email was sent by UCD Registry